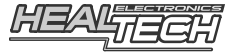

# GIpro DS - SERIES

Návod k instalaci a příručka pro uživatele Model GPDS-D01

**Pro použití s následujícími motocykly Ducati ( s i bez ABS) 848 (2008-2010), 1098** (2007-2009), **1198** (2009-2010), **Hypermotard 1100** (2008-2009), **Streetfighter** (2009-2010)

#### **Předmluva**

Gratulujeme vám k zakoupení jednotky GIpro-DS. GIpro od HealTech Electronics je v této době nejvyspělejší indikátor rychlostních stupňů na trhu.

Na rozdíl od jiných ukazatelů rychlosti, které jsou k dispozici, se GIpro připojuje přímo k diagnostickému konektoru. To činí instalaci velmi jednoduchou. Jednotka čte data přímo z ECU, čímž dodává rychlejší a spolehlivější informace než konkurenční produkty.

Displej je auto-učící, nejsou zde žádná tlačítka a "programovací kabely".

Známá omezení: Motocykly Ducati nejsou vybaveny Gear Position Sensorem (GPS), tudíž **rychlostní stupeň je možné určit pouze pokud motor běží a spojka je uvolněná**.

#### **Instalace**

- Nalezněte **červený 4pólový** samčí diagnostický konektor (DLC), který se nachází většinou poblíž ECU boxu. Může mít krytku nebo může být částečně zakryt černou páskou.

- Odstraňte kryt a připojte konektor GIpro.

- Připevněte kryt na druhý nevyužitý konektor GIpro. Eventuálně můžete k tomuto konektoru připojit i jiné jednotky, jako *Ducati Data Logger.* Na diagnostickém konektoru je možné používat GIpro a jinou jednotku zároveň.

- Veďte kabel k místu, kam chcete upevnit displej.
- Odloupněte zelený plast ze samolepky na jednotce a připevněte displej.
- Zajistěte kabel pomocí přiložených kabelových pásků.

#### **Nastavení**

Po instalaci je potřeba modul nastavit. Nastavení provádějte jedině se zahřátým motorem, aby byly otáčky volnoběhu normální.

- Najděte dlouhou, rovnou silnici s nízkým provozem. Jednotka se stejný rychlostní stupeň nenaučí dvakrát, což dělá nastavení za jízdy snazší. V průběhu nastavení můžete podřadit a zastavit, pokud je potřeba. Nemanévrujte s displejem, sledujte silnici a jeďte s nejvyšší opatrností, tak jako vždy.
- Zapněte zapalování, displej zobrazí čísla od 6 do 1, což indikuje, že paměť je prázdná.
- Na displeji začne blikat číslo "1". Zvolte první rychlostní stupeň, pusťte spojku a jeďte jako obyčejně. Displej bliká rychleji během toho, jak se jednotka učí tento rychlostní stupeň.
- Když displej zobrazí písmeno "n", zvolte další rychlostní stupeň. Opakujte proces, dokud nejsou naučeny všechny stupně (5 či 6 podle převodovky).

U posledního rychlostního stupně počkejte, dokud se nezobrazí "o" (over – konec) a displej přestane blikat.

Jednotka je nyní naprogramována a měla by zobrazovat rychlostní stupně správně. Nyní, pokud zapnete zapalování, displej zobrazí čísla od 1 do 6, což indikuje, že je displej plně funkční.

## **Resetování jednotky**

Pokud některé rychlosti nejsou indikovány správně, jednotku resetujte a nastavte ji znovu. Pokud máte SpeedoHealer (nebo jiný kalibrátor tachometru) a změníte faktor kalibrace, budete nejspíš muset GIpro resetovat a znovu nastavit.

Šestkrát za sebou odpojte napájení jednotky, ve chvíli kdy odpočítává směrem nahoru a ukazuje čísla 3, 4 nebo 5.

*Na většině motocyklů to můžete provést vypínáním a zapínáním tlačítka pro nastartování motoru.Jinak můžete provést to samé otáčením klíče v zapalování, nebo připojováním a odpojováním konektoru, když je zapalování zapnuté.*

Při příštím nastartování zobrazí displej opět čísla od 6 do 1. Paměť je nyní vyčištěna a můžete provést nastavení.

## **Řešení problémů**

Odpojte konektor GIpro a zkontrolujte, zda nejsou některé piny zlomené, ohnuté nebo ve špatné pozici. Připojte znovu konektor a ujistěte se, že vše je spojené správně a konektor je pořádně zastrčený.

Pokud nemůžete provést nastavení, je možné, že vaše baterie je již stará a slabá. Vyměňte baterii, nebo připojte jinou baterii za použití a startovacích kabelů.

Pokud jsou některé rychlostní stupně indikovány špatně, když motor běží a spojka je puštěná, resetujte jednotku a nastavte znovu. Pokud problém nepřestává, je možné, že vám spojka prokluzuje.

### **Záruka**

Jednotka je hermeticky uzavřená a zalitá epoxidem, což výborně chrání vnitřní části proti otřesům, vibracím a vodě.

Pro zaručení bezproblémového používání od samého začátku byly před odesláním všechny jednotky GIpro rozsáhle testovány.

Pokud nebudete zcela spokojeni, nabízíme lhůtu 30 dnů pro vrácení peněz. (Všechny části musí být vráceny v původním stavu a nepoškozené, aby byla vyplacena zpět celá částka.)

Dále pak se na produkt od data zakoupení vztahuje dvouletá lhůta. (Jednotka nesmí být zničena nebo vystavena příliš vysokému napětí.)

Prosíme, kontaktujte nás v otázkách záruky na [support@healtech-electronics.com,](mailto:support@healtech-electronics.com) bez ohledu na místo nákupu.